Знакомство c гибкой методологией управления проектами. Agile.

29.10.2020 Цускман Юлия ПО СУОД Филиал ООО «Газпромнефть-СМ» ОЗСМ

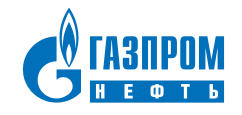

## **ЦЕЛЬ, ПРОЦЕСС, РЕЗУЛЬТАТ**

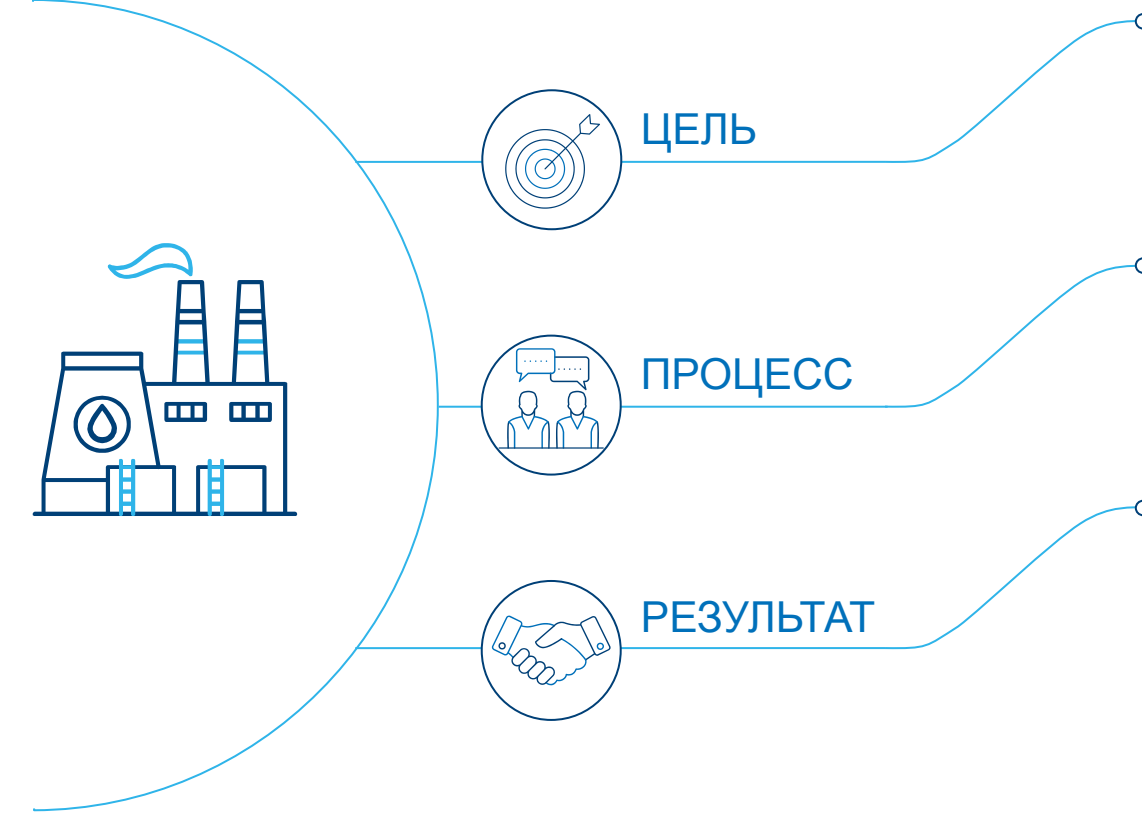

Сформировать у аудитории понимание основных принципов управления проектами при использовании гибкой методологии Agile

Изучение материала и основных понятий гибкой методологии Agile.

Понять: где и как мы сможем использовать методологию Agile при реализации проектов в своей деятельности.

Получить в своё распоряжение инструменты, позволяющие увеличить скорость реализации проекта

## **ПРАВИЛА ТРЕНИНГА**

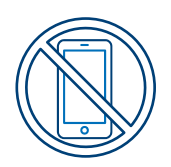

ТЕЛЕФОН ВЫКЛЮЧЕН ИЛИ ПЕРЕВЕДЕН В БЕЗЗВУЧНЫЙ РЕЖИМ

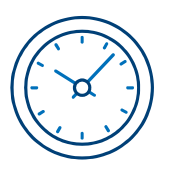

СОБЛЮДАЕМ ВРЕМЕННОЙ РЕГЛАМЕНТ

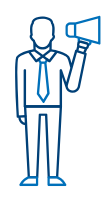

ГОВОРИМ ПО ОЧЕРЕДИ

(Вопросы в ходе тренинга, направляем в общий чат)

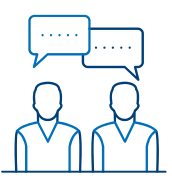

ПРИНИМАЕМ АКТИВНОЕ УЧАСТИЕ

## **Agile. Что мы об этом слышали**?

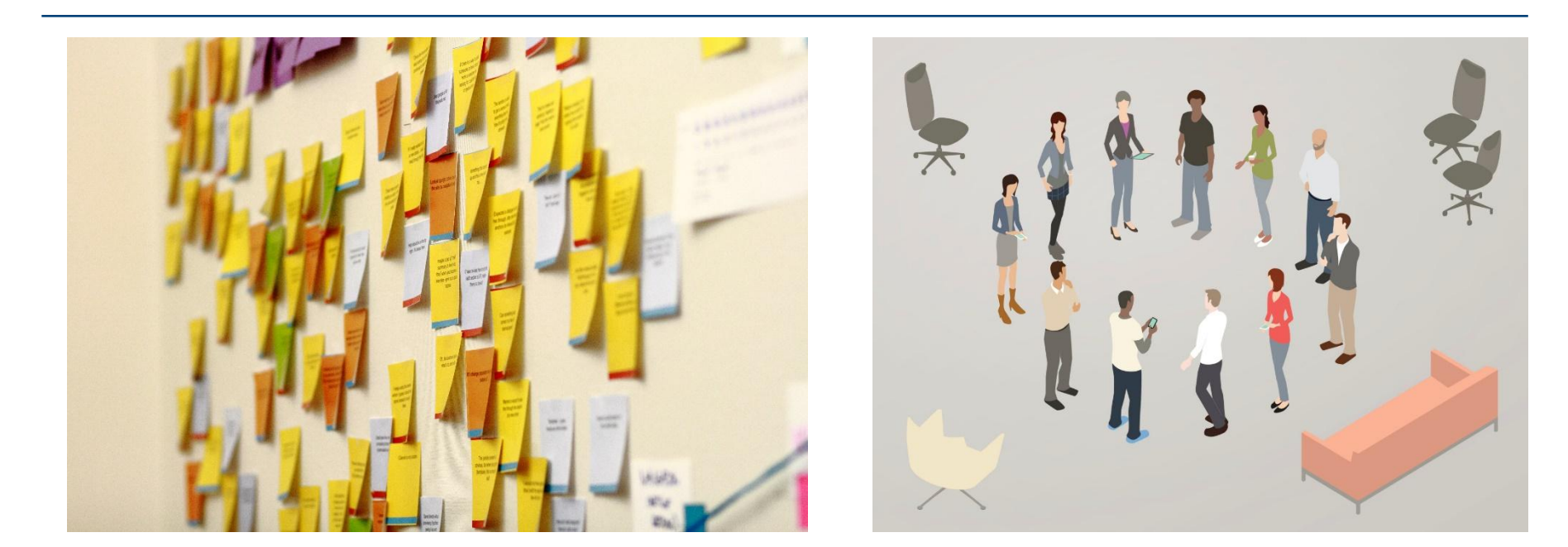

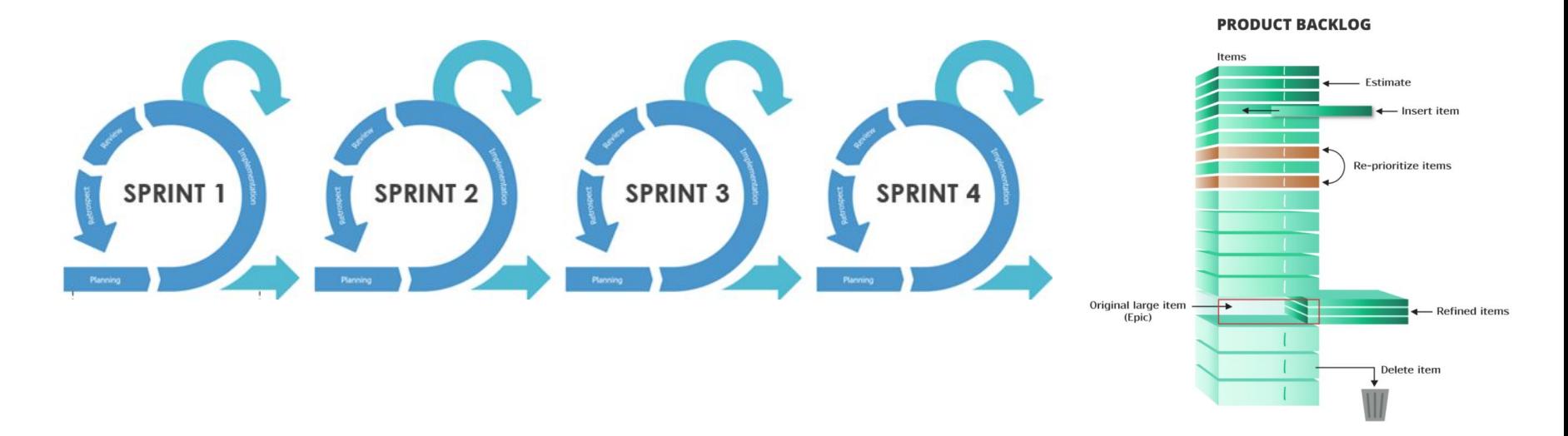

### **Немного истории Agile Manifesto**

#### Нет правил = хаос

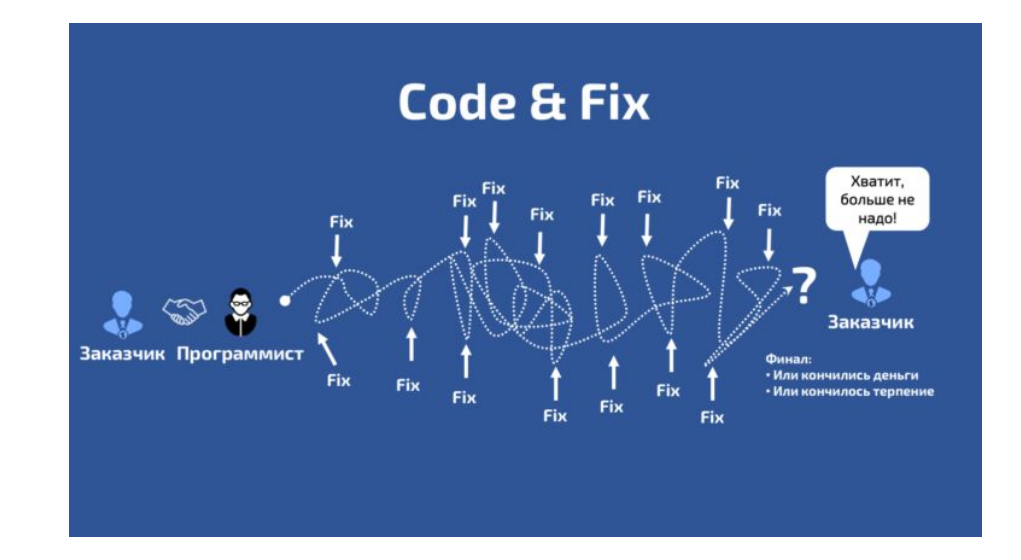

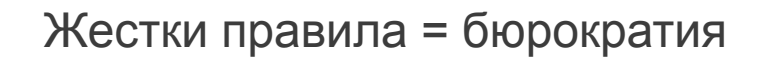

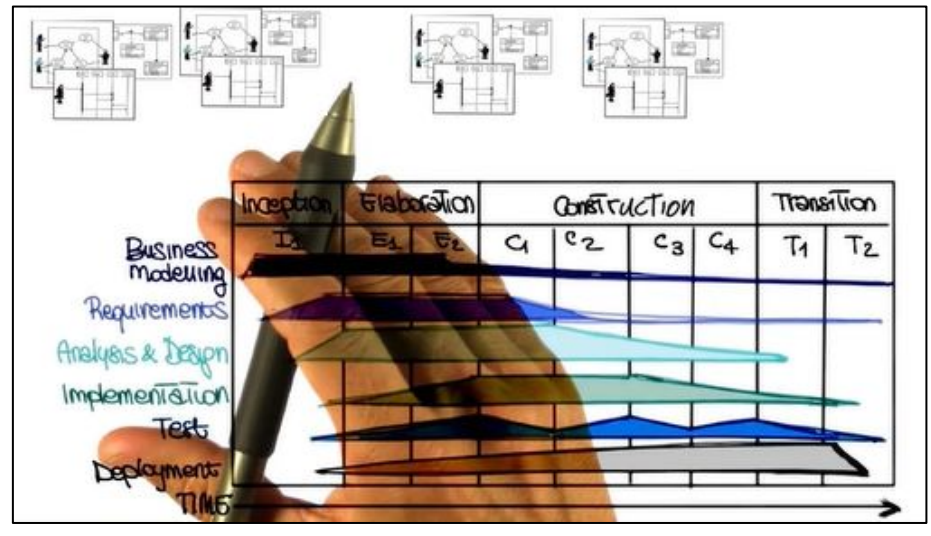

Agile Manifesto — основной документ, содержащий описание ценностей и принципов гибкой разработки программного обеспечения, разработанный в феврале 2001 года на встрече 17 независимых практиков нескольких методик программирования, именующих себя «Agile Alliance».

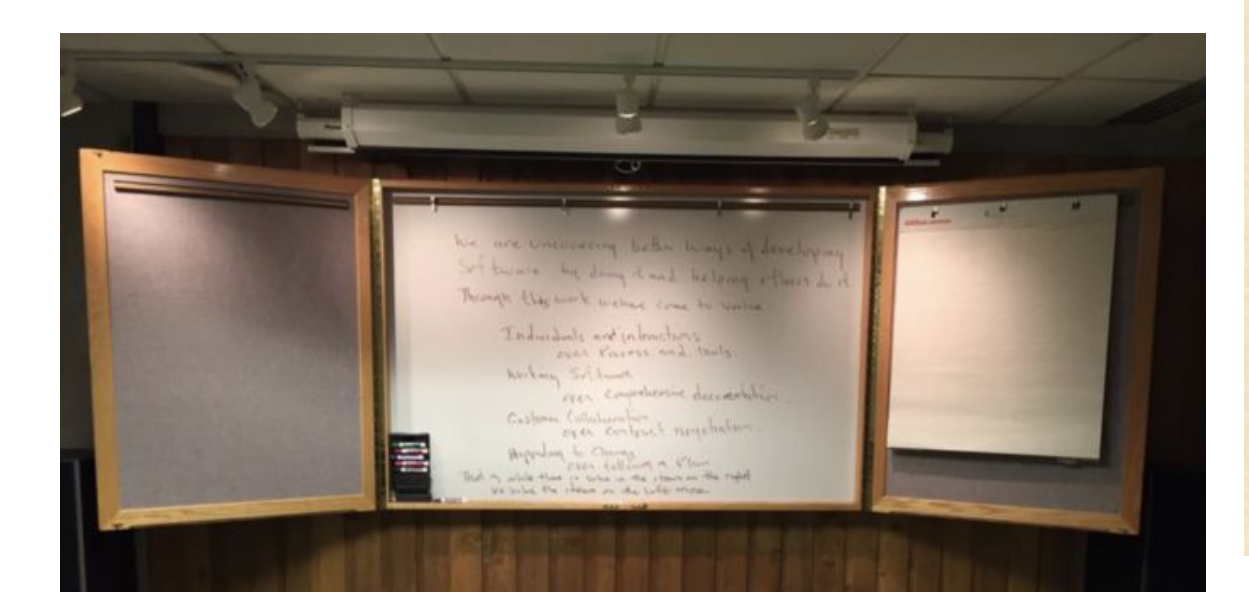

**Авторы** Кент Бек Майк Бидл Ари ван Беннекум Алистер Кокберн Уорд Каннингем Мартин Фаулер Роберт С. Мартин Стив Меллор Дэйв Томас Джеймс Греннинг Джим Хайсмит Эндрю Хант Рон Джеффрис Джон Керн Брайан Марик Кен Швабер Джефф Сазерленд

## **AGILE МАНИФЕСТ**

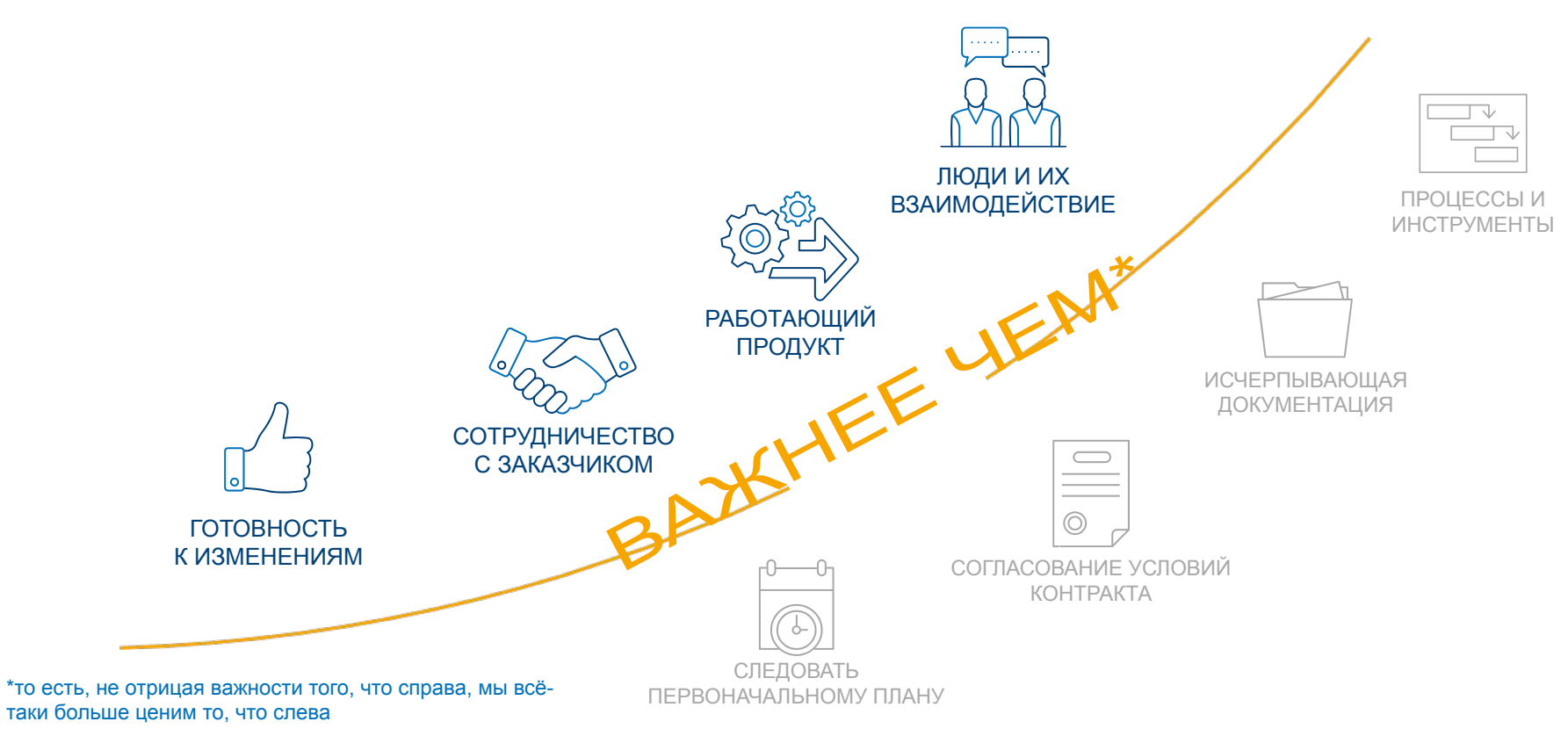

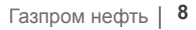

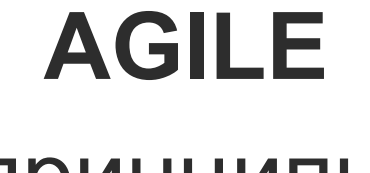

Самоорганизация участников

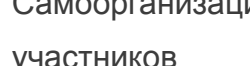

тз легко изменяемое принципы

Клиент на каждом этапе

 $\overline{\mathbf{?}}$ 

OK

**Keep** It **Simple Stupid** 

Простота работы и внедрения

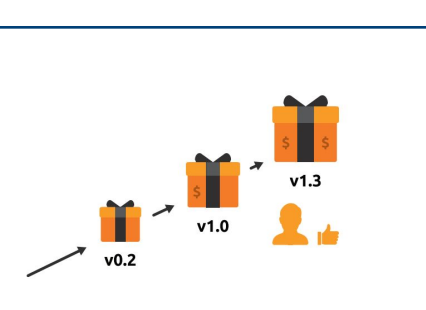

Сдача проекта частями

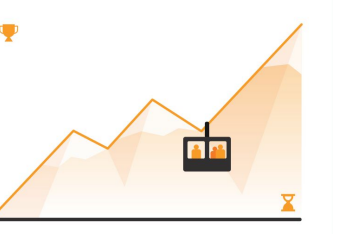

Регулярный анализ эффективности работы

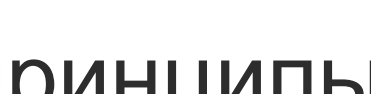

Мотивация ведущих проект

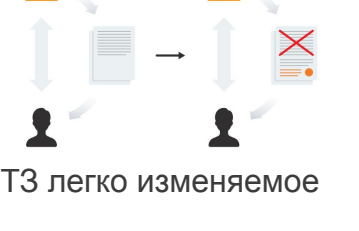

## **ПРИНЦИП 1**

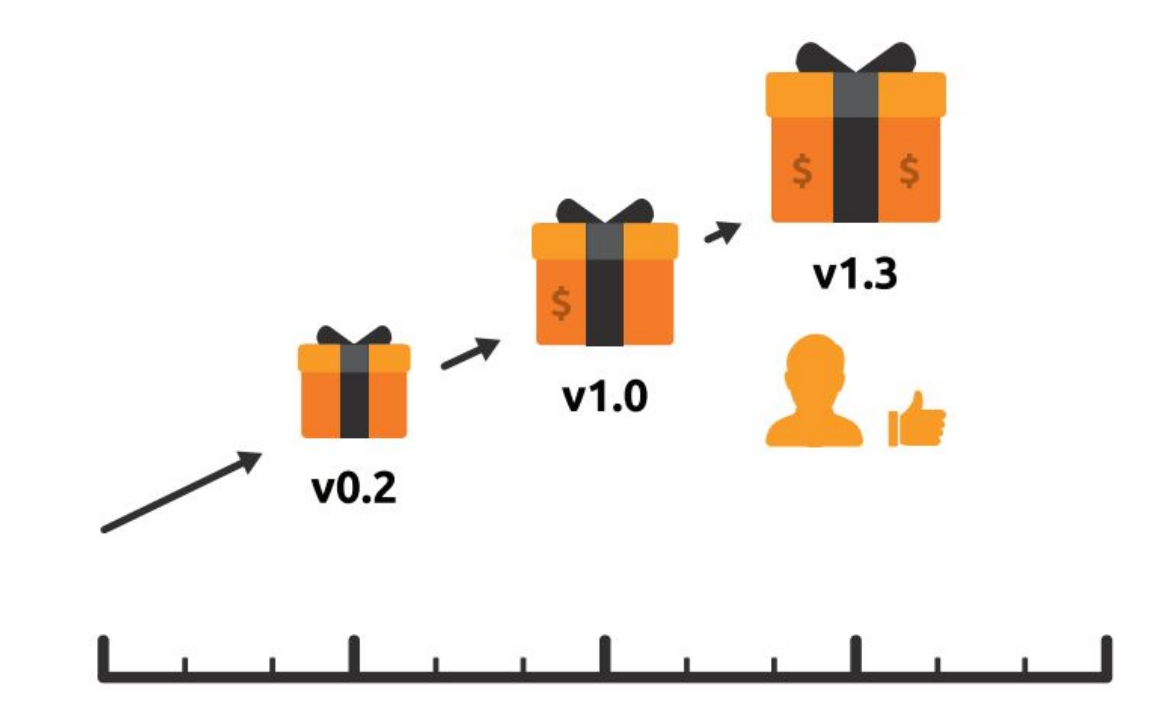

Наивысшая ценность — это удовлетворение потребностей заказчика благодаря регулярной и максимально ранней поставке ценного для него ПО

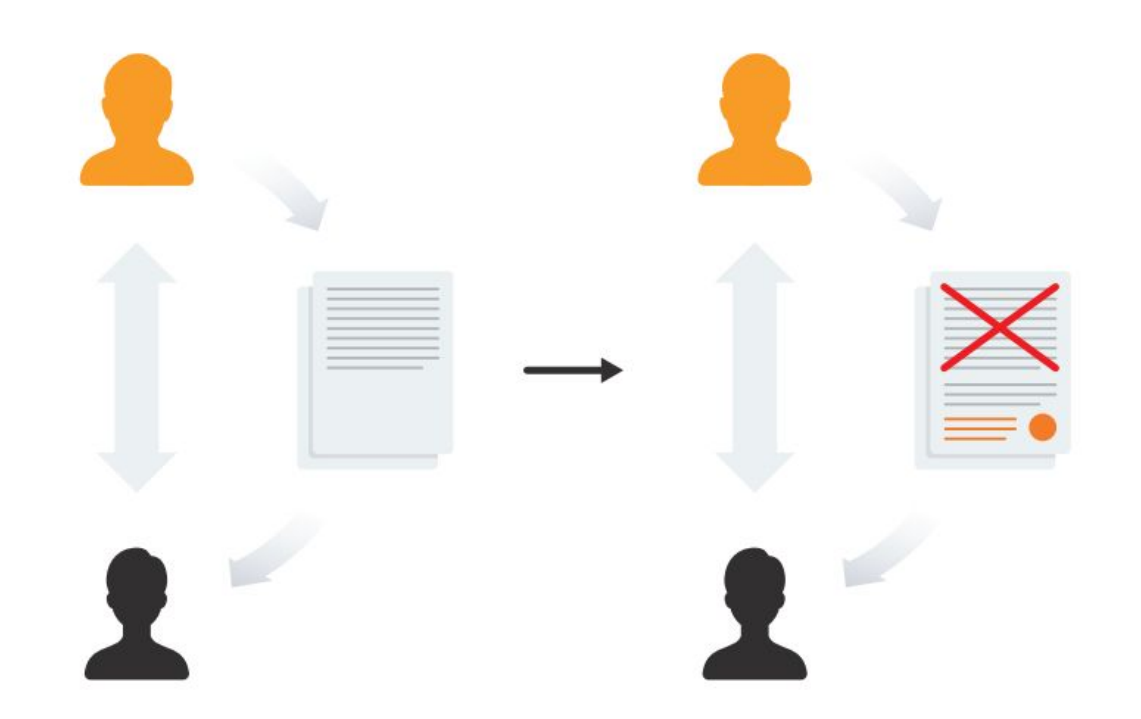

Изменение требований приветствуется даже на поздних стадиях разработки. Agile-процессы позволяют использовать изменения для обеспечения заказчику конкурентного преимущества.

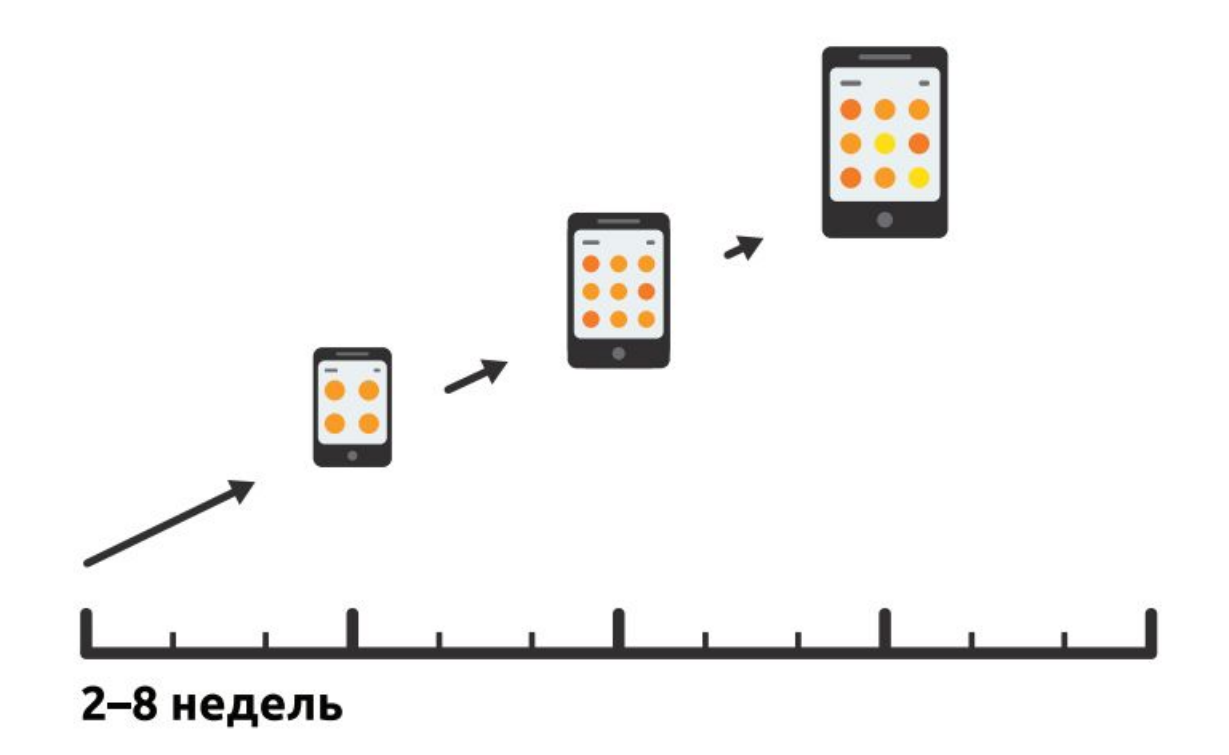

Работающий продукт следует выпускать как можно чаще, с периодичностью от пары недель до пары месяцев.

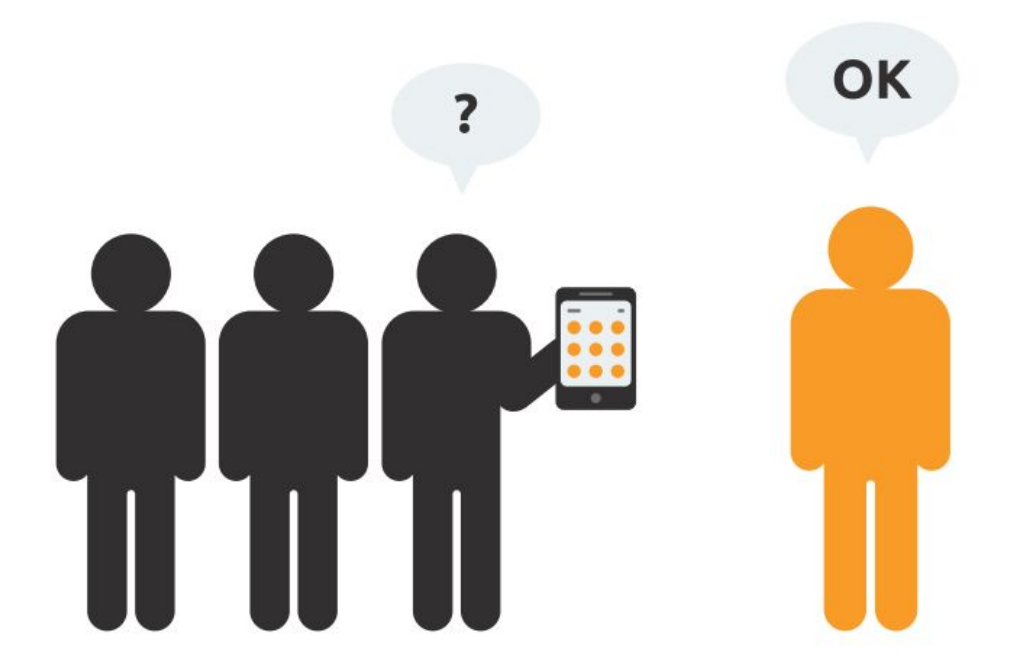

На протяжении всего проекта разработчики и представители бизнеса должны ежедневно работать вместе.

## **ПРИНЦИП 5**

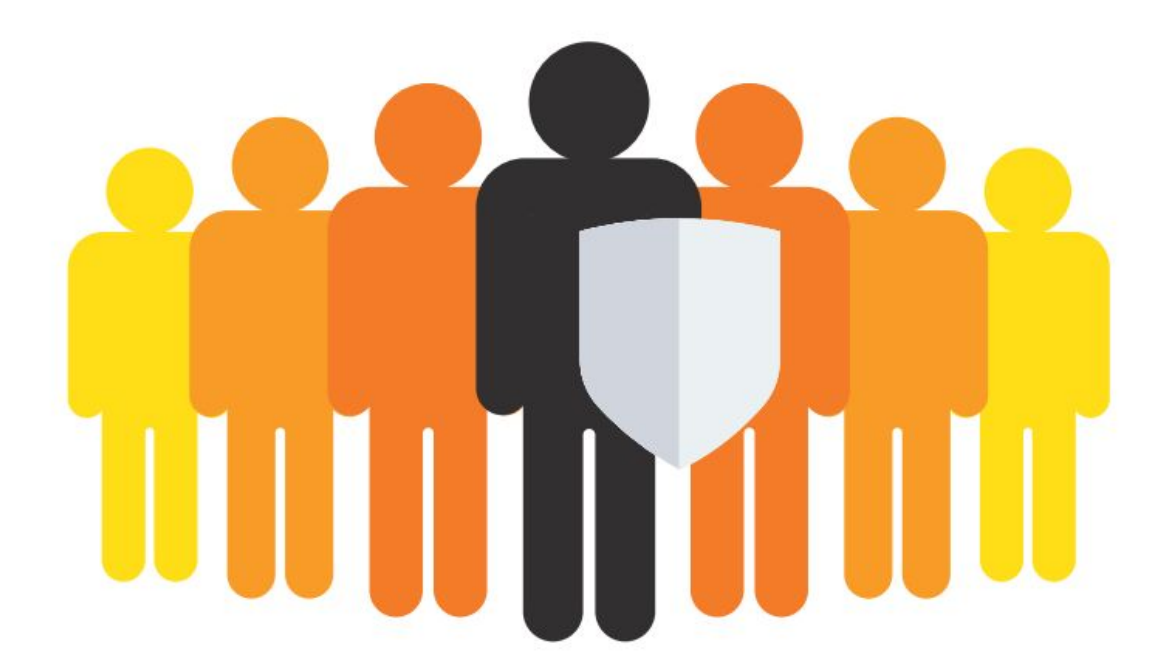

Над проектом должны работать мотивированные профессионалы. Чтобы работа была сделана, создайте условия, обеспечьте поддержку и полностью доверьтесь им.

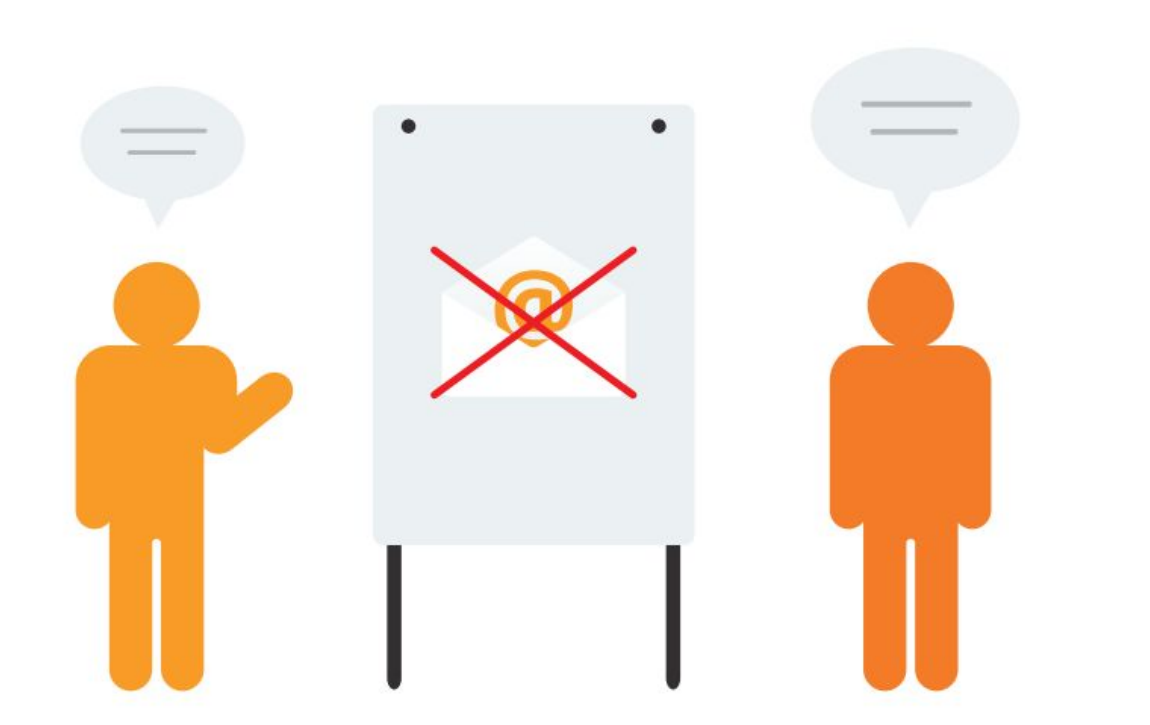

Непосредственное общение является наиболее практичным и эффективным способом обмена информацией как с самой командой, так и внутри команды

## **ПРИНЦИП 7**

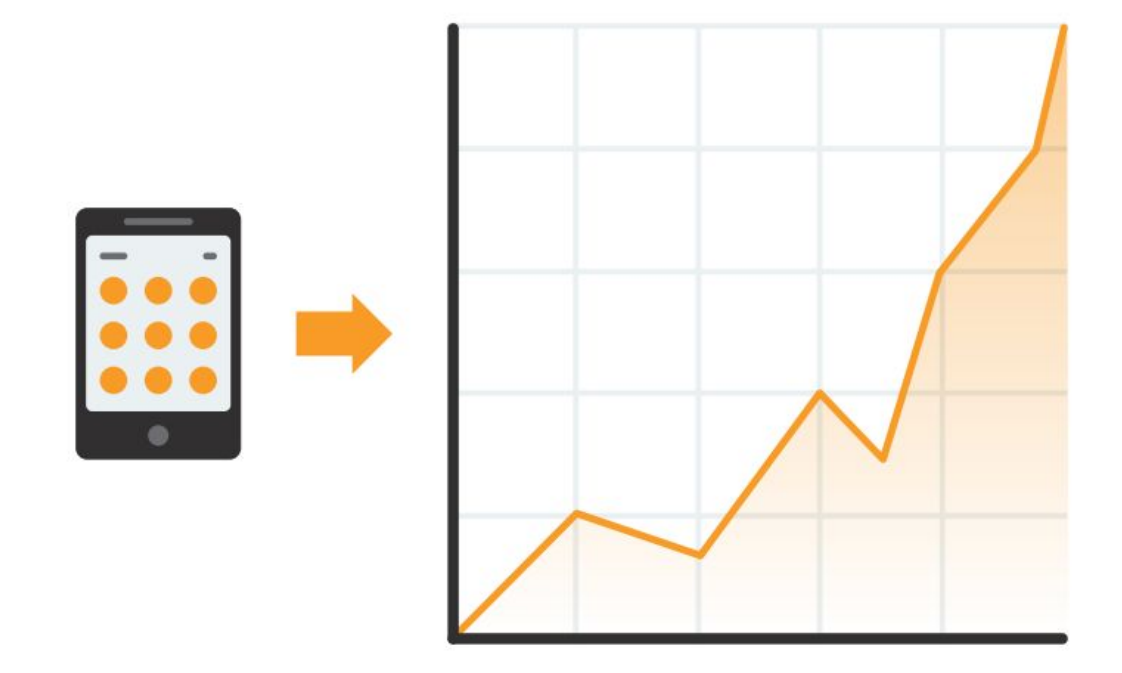

Работающий продукт — основной показатель прогресса.

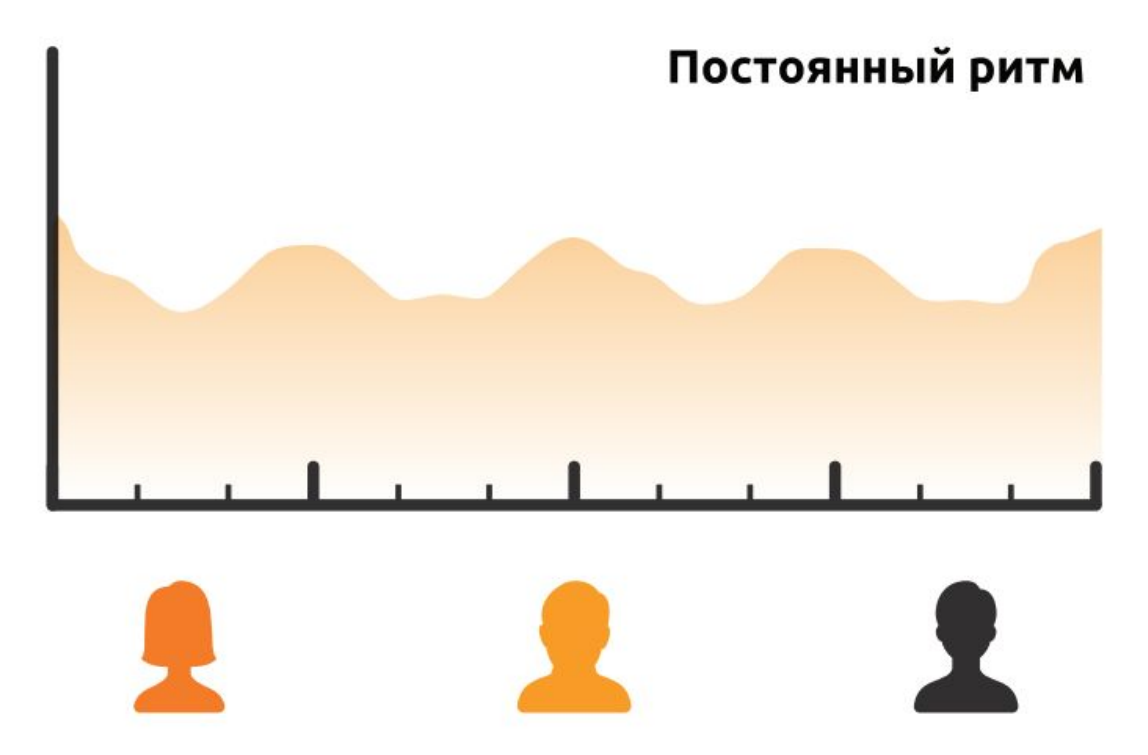

Инвесторы, разработчики и пользователи должны иметь возможность поддерживать постоянный ритм бесконечно. Agile помогает наладить такой устойчивый процесс разработки.

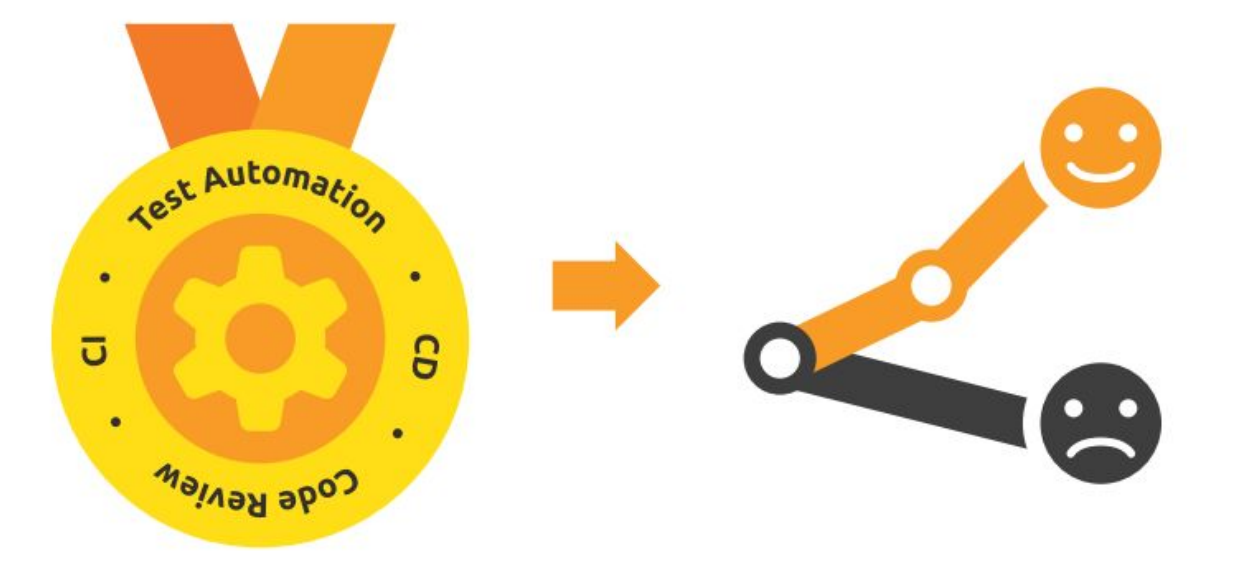

Постоянное внимание к техническому совершенству и качеству проектирования повышает гибкость проекта.

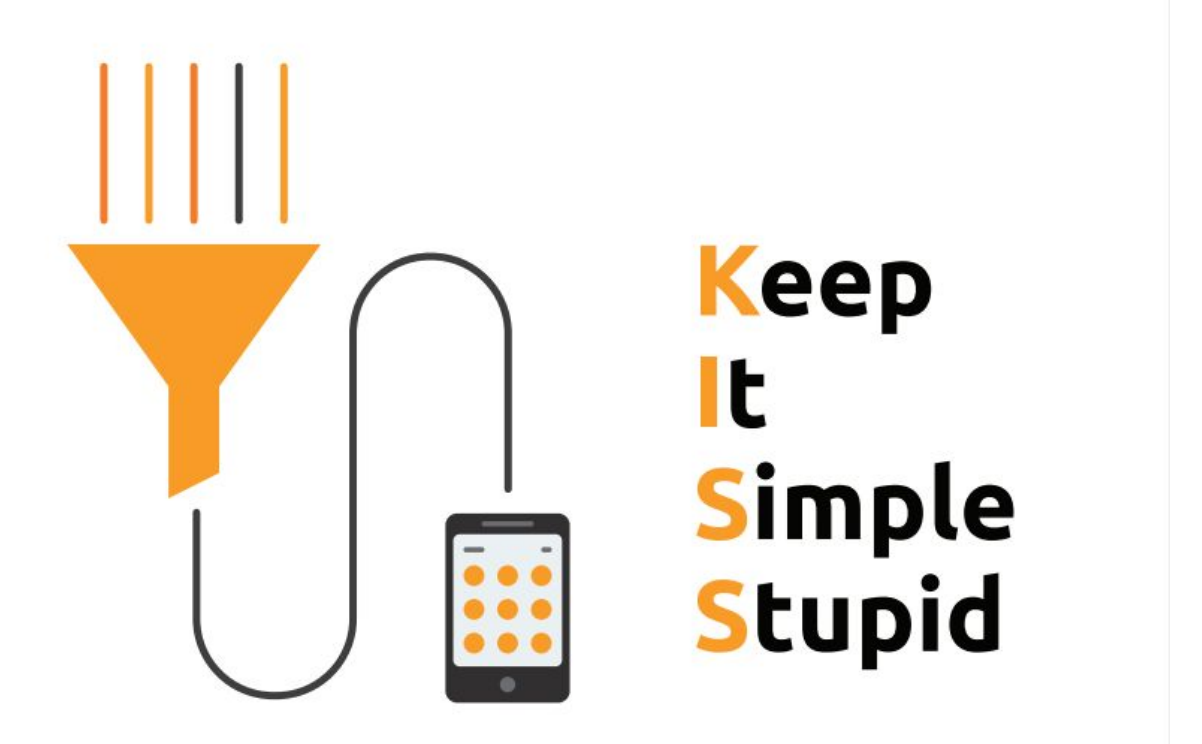

Простота — искусство минимизации лишней работы крайне необходима.

## **ПРИНЦИП 11**

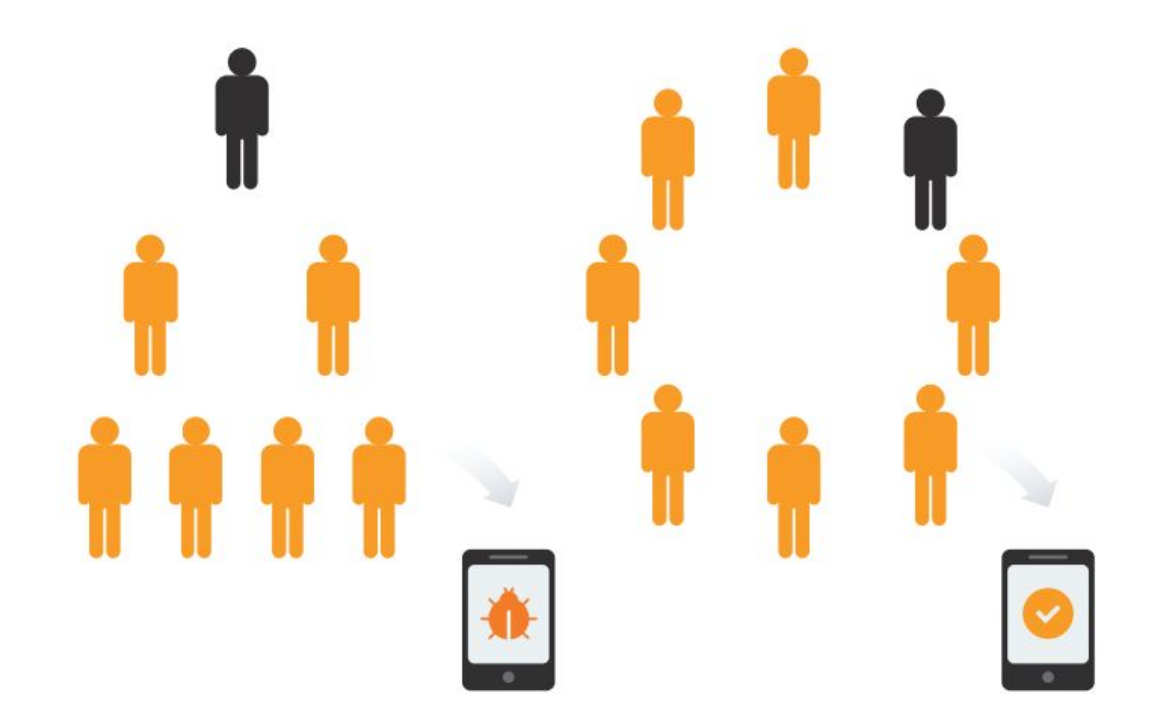

Самые лучшие требования, архитектурные и технические решения рождаются у самоорганизующихся команд.

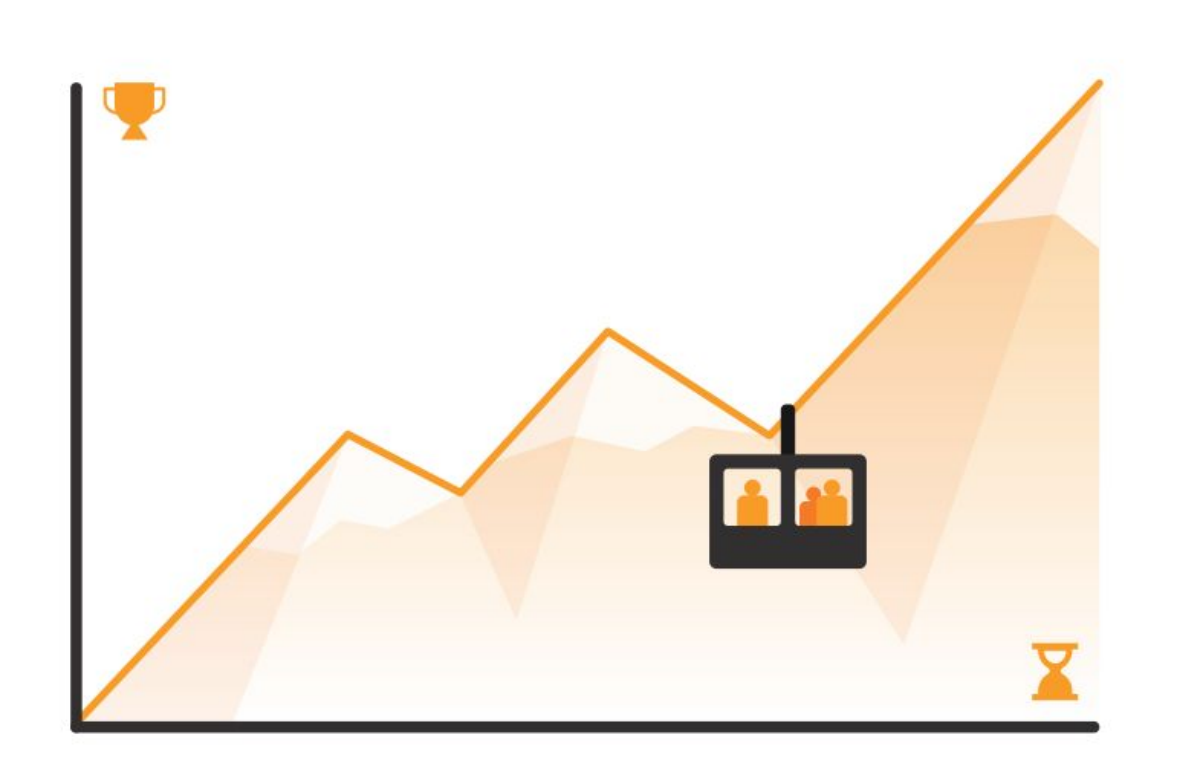

Команда должна систематически анализировать возможные способы улучшения эффективности и, соответственно, корректировать стиль своей работы.

#### Вопросы-примеры по принципам Agile

**Легенда:** Группа молодых ученных работает над новым инновационным проектом, целью которого является создание уникального продукта. Инициатором проекта являлся Иван. Недавно он выиграл гранд на реализацию своей идеи.

1. Руководствуясь какими принципами и ценностями Ивану, следуют подбирать в свою команду участников??

Ответ: (принцип № 5) Над проектом должны работать мотивированные профессионалы. Чтобы работа была сделана, создайте условия, обеспечьте поддержку и полностью доверьтесь им.

2. Иван создал отличную команду. Ведется работа над проектом. Ученные договорились об общении по электронной почте, таким образом они планировали в истории сообщений сохранять идеи, проблемы в процессе работы над проектом.

Ответ: (принцип № 6) Непосредственное общение является наиболее практичным и эффективным способом обмена информацией как с самой командой, так и внутри команды.

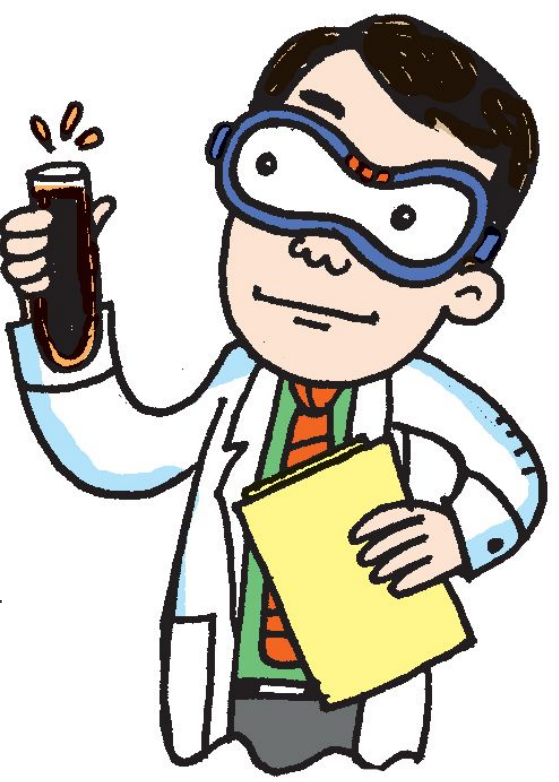

3. Работа над проектом велась около года. И вот наконец было решено представить работающий продукт потребителям. Команда столкнулась с такой ситуацией: большинство пользователей были расстроены что такой полезный продукт оказался неудобным в использовании, и скорее всего они не будут использовать его. Придерживаясь какого принципа можно было избежать такого эффекта? Ответ: (принцип 4) На протяжении всего проекта разработчики и представители бизнеса должны ежедневно работать вместе.

## **ЧТО ТАКОЕ AGILE**

#### AGILE – ЭТО НАБОР ПРАКТИК ДЛЯ ГИБКОГО УПРАВЛЕНИЯ ПРОЕКТАМИ

позволяющий повысить скорость создания готовых продуктов и минимизировать риски

### AGILE ПОЗВОЛЯЕТ:

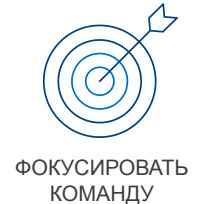

РАБОТАТЬ КОРОТКИМИ ЦИКЛАМИ

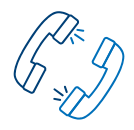

ИСПОЛЬЗОВАТЬ ОБРАТНУЮ СВЯЗЬ

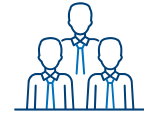

ПОВЫСИТЬ ПОЛНОМОЧИЯ СОТРУДНИКОВ

## **ВЗАИМОСВЯЗЬ ЦЕННОСТЕЙ, ПРИНЦИПОВ И ИНСТРУМЕНТОВ**

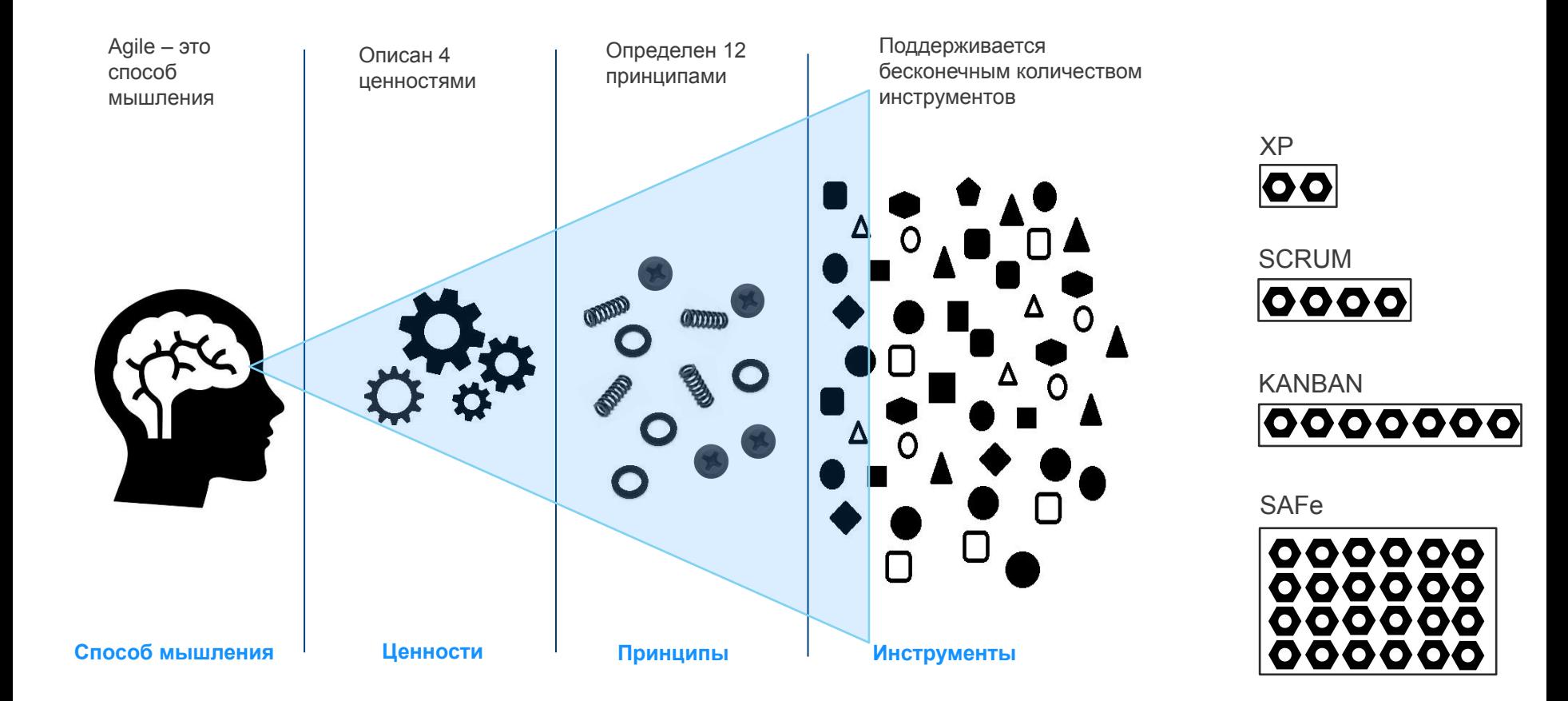

#### SCRUM — ЭТО МЕТОД УПРАВЛЕНИЯ ПРОЕКТАМИ

который помогает решать изменяющиеся в процессе работы задачи, чтобы продуктивно и творчески поставлять клиентам продукт с максимально возможной ценностью.

#### ОСНОВНЫЕ ПРИНЦИПЫ SCRUM

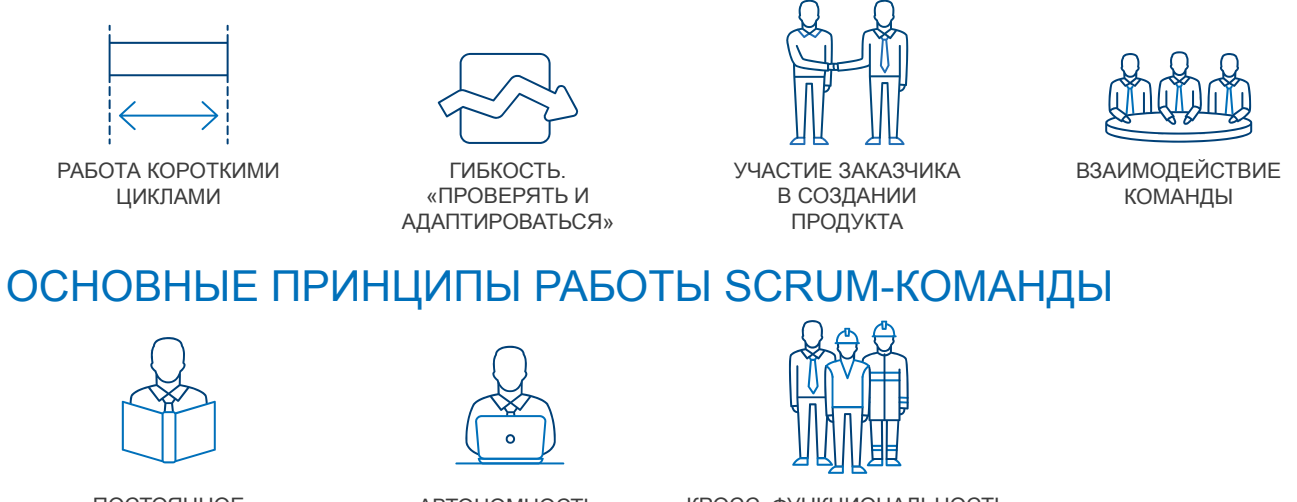

ПОСТОЯННОЕ САМОСОВЕРШЕНСТВОВАНИЕ

АВТОНОМНОСТЬ КРОСС–ФУНКЦИОНАЛЬНОСТЬ

## **SCRUM FRAMEWORK**

#### ПРОЦЕСС РАБОТЫ SCRUM-КОМАНДЫ

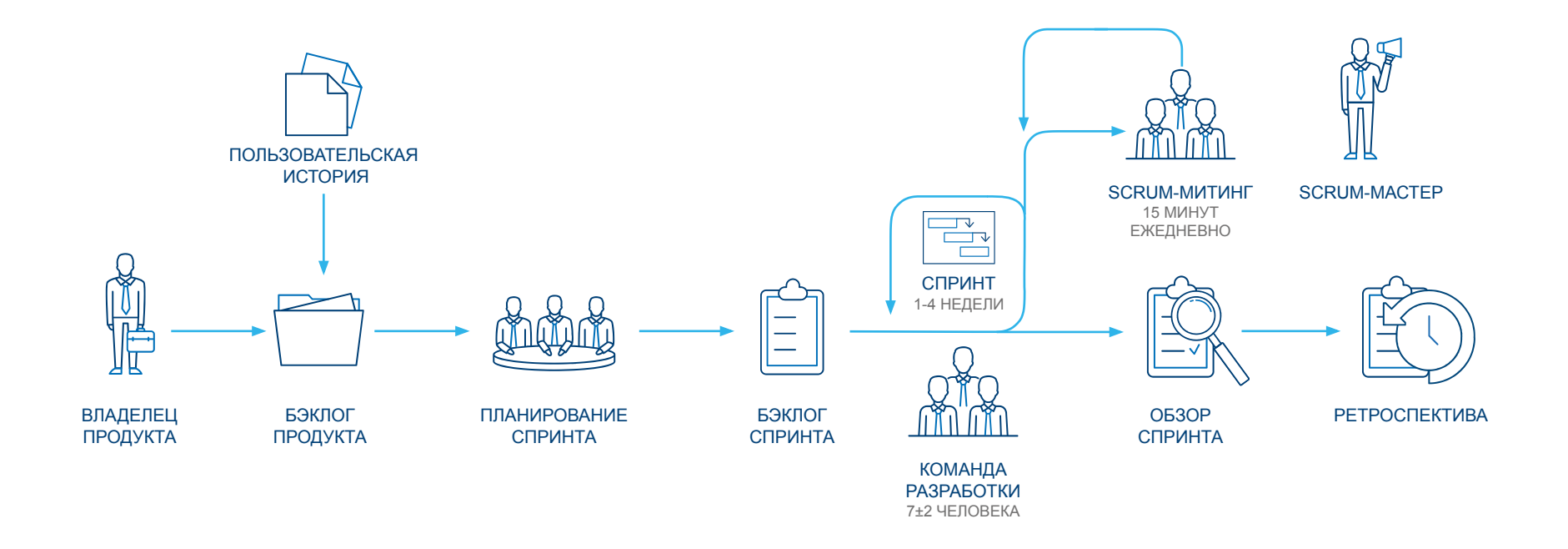

#### KANBAN — ЭТО МЕТОД УПРАВЛЕНИЯ ПРОЕКТАМИ

реализующий принцип «точно в срок» и способствующий равномерному распределению нагрузки между работниками

#### ОСНОВНЫЕ ПРИНЦИПЫ KANBAN

- Уважать и использовать то, что есть сейчас: имеющиеся роли, обязанности и должностные инструкции
- Постоянно оптимизировать и совершенствовать процесс разработки продукта, но не допускать слишком резких перемен
- Поощрять в команде стремление к лидерству

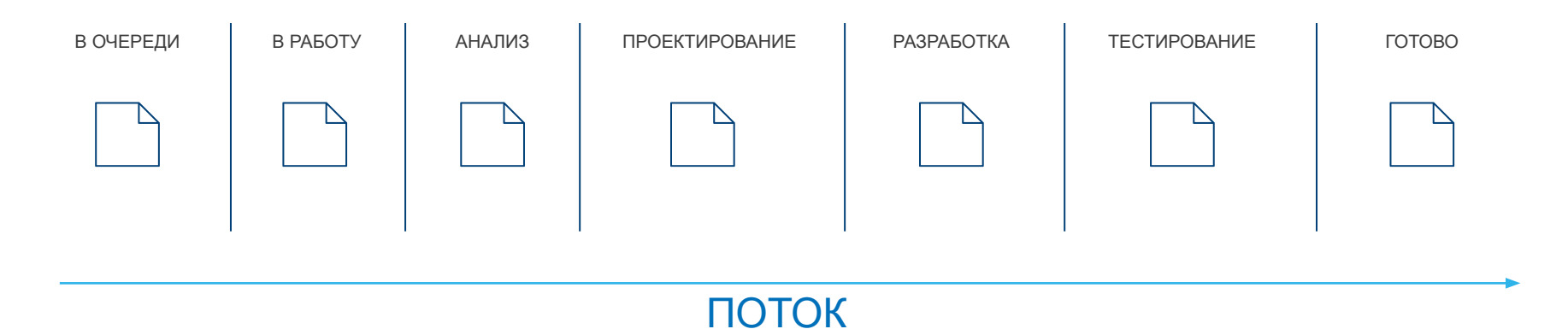

## KANBAN ЧАСТО ПУТАЮТ ИЛИ ОБЪЕДИНЯЮТ С МЕТОДОЛОГИЕЙ SCRUM

Но это не совсем так

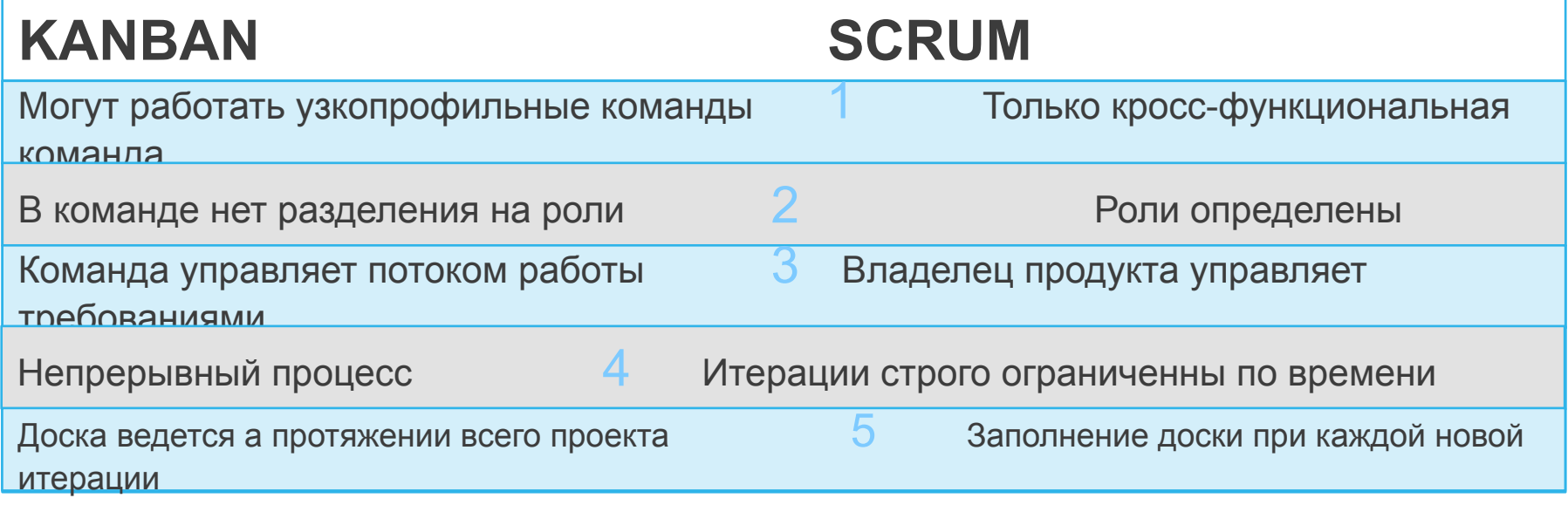

Скорость вывода продукта на рынок (time-to-market)

Минимизация рисков неприятия продукта

Сделать невозможное

Прозрачность хода реализации для всех участников проекта

Фокус на ценность

Высокая мотивация команды

# Спасибо за внимание!